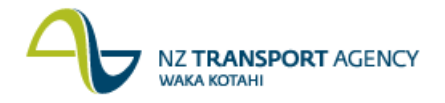

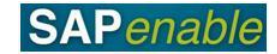

## **Create Property Record – Purchase Approved (PM5.2)**

This process details the steps required to create a Property Object for acquisition or land entry once the purchase of the property has been approved. Some property that NZTA wishes to purchase may have already been set up as a Property Object during the Investigation stage for properties that NZTA is interested in gaining access to but not necessarily purchasing (these would have been created as property type 'Temporary Occupation').

Creating a Property Object also encompasses the purchase of a lease that exists over a property as well. In the instance of both the lease and underlying property two records are set up, one for the freehold property interest and one for the lease purchase.

**Note**: Property costs and fees at the Property Project stage are to be charged to the matching Work Breakdown Structure (WBS) of the Property Acquisition (and not the Investigation Project WBS).

## **Process flow diagram**

The process flow is shown below.

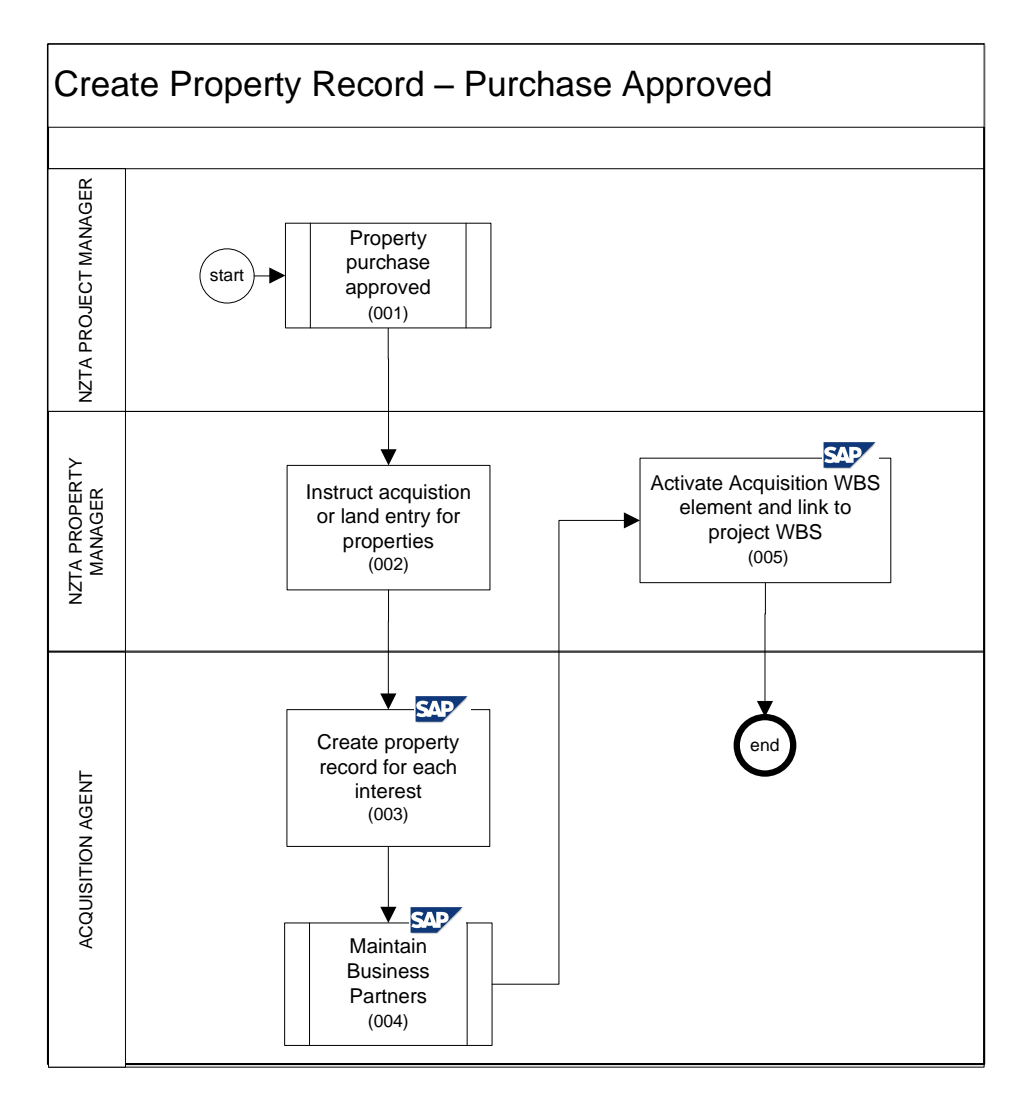

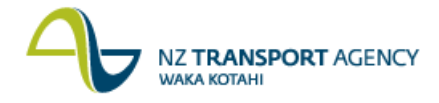

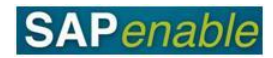

## **Process steps**

The steps for this process are detailed below.

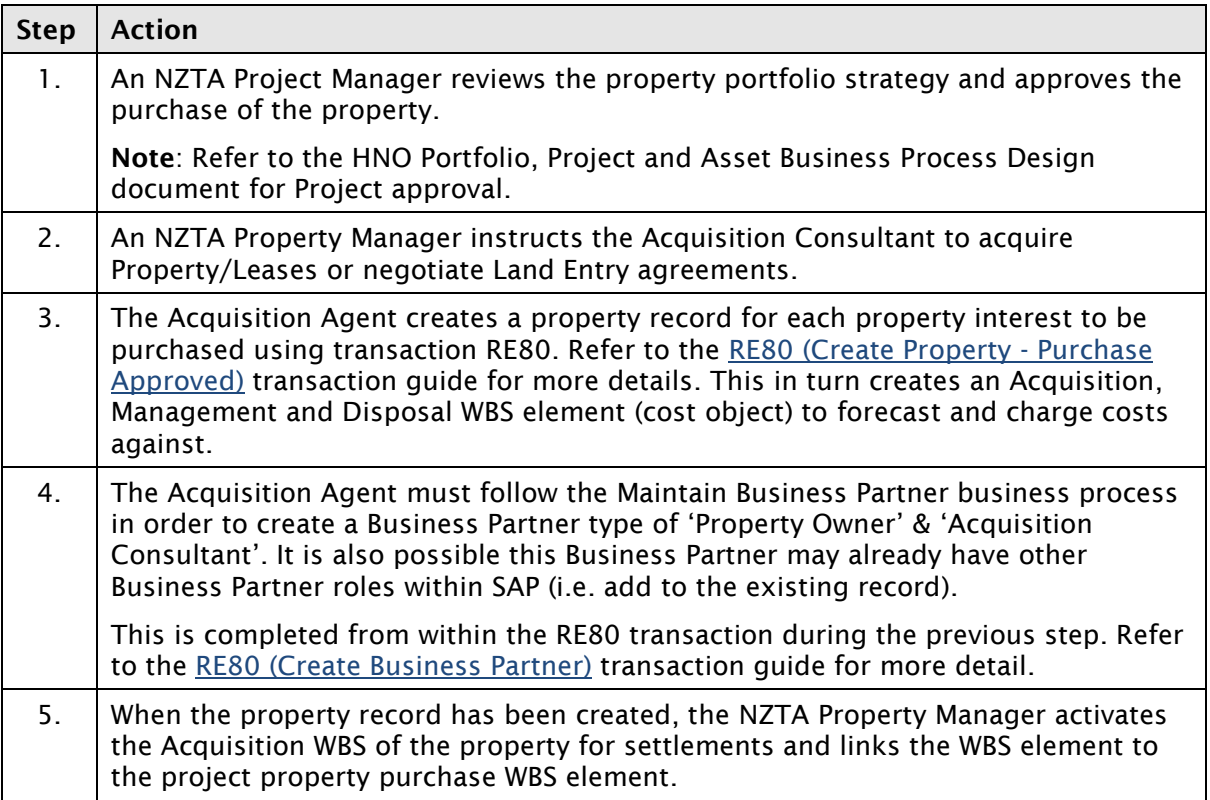

## **Business rules**

The following business rules apply:

- The Property Acquisition WBS must have been created and activated by the NZTA  $\bullet$ Property Manager to be able to put property acquisition costs against.
- The 'Acquisition' phase must have been created by the Project Manager in order for the  $\bullet$ Property entry to link to it.